[From the tutorial: https://xrayutilities.sourceforge.io/simulations.html#powder-diffraction-simulations](https://xrayutilities.sourceforge.io/simulations.html#powder-diffraction-simulations) (https://xrayutilities.sourceforge.io/simulations.html#powder-diffraction-simulations)

```
In [5]: import numpy
import xrayutilities as xu
tt = numpy.arange(5, 120, 0.01)
Fe_powder = xu.simpack.Powder(xu.materials.Fe, 1,
                                crystallite_size_gauss=100e-9)
Co_powder = xu.simpack.Powder(xu.materials.Co, 5, # 5 times more Co
                                crystallite_size_gauss=200e-9)
pm = xu.simpack.PowderModel(Fe_powder, Co_powder, I0=100)
inte = pm.simulate(tt)
```
Now try to change the energy of the incident x-rays

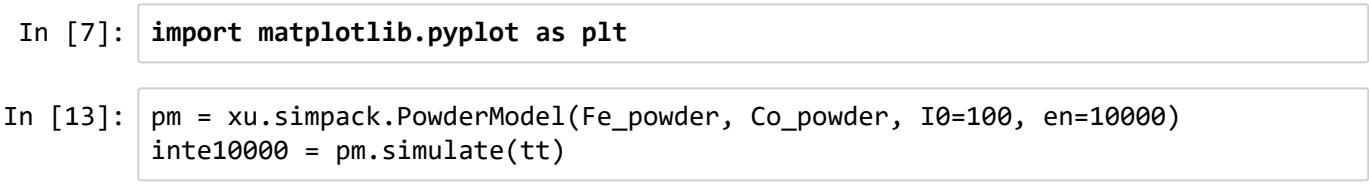

We can see that the energy that get's initiatied by the powderdiffraction class is unchanged from the global Cu Kalpha1 default.

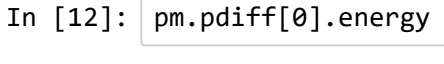

Out[12]: 8047.8230999999987

So that the resulting pattern is unchanged.

In [ ]:

 $1.0$ 

 $0.5$ 

 $0.0$ 

 $\bf 0$ 

2000

4000

6000

8000

10000

12000

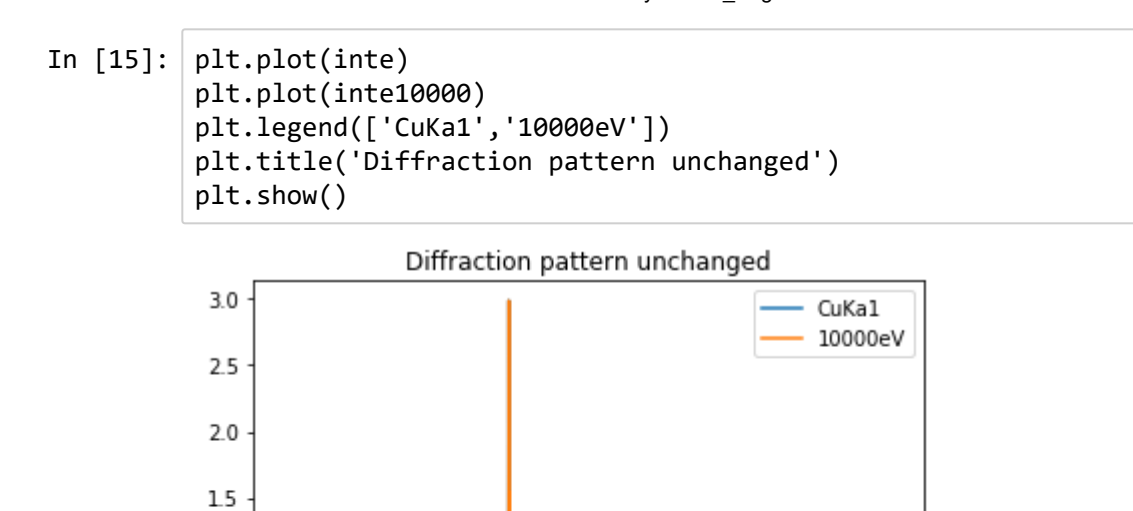

file:///C:/Users/holde/Downloads/XrayUtilities\_BugDemonstration.html 2/2